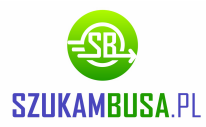

## **Formularz dodawania nowej Firmy w serwisie www.szukambusa.pl**

Ninijszy formularz prosimy wypełnić, zapisać oraz przesłać na adres mailowy: **rejestracja@szukambusa.pl**. Administrator serwisu w ciągu 24 godzin wprowadzi do systemu Państwa firmę, a Państwo zostaniecie o tym poinformowaniu mailowo.

UWAGA: System wymaga unikalnej nazwy użytkownika - jeżeli podana przez Państwa nazwa będzie już istnieć w naszej bazie danych - zostaną o tym Państwo poinformowani w osobnym mailu.

## **Dane potrzebne do Rejestracji:**

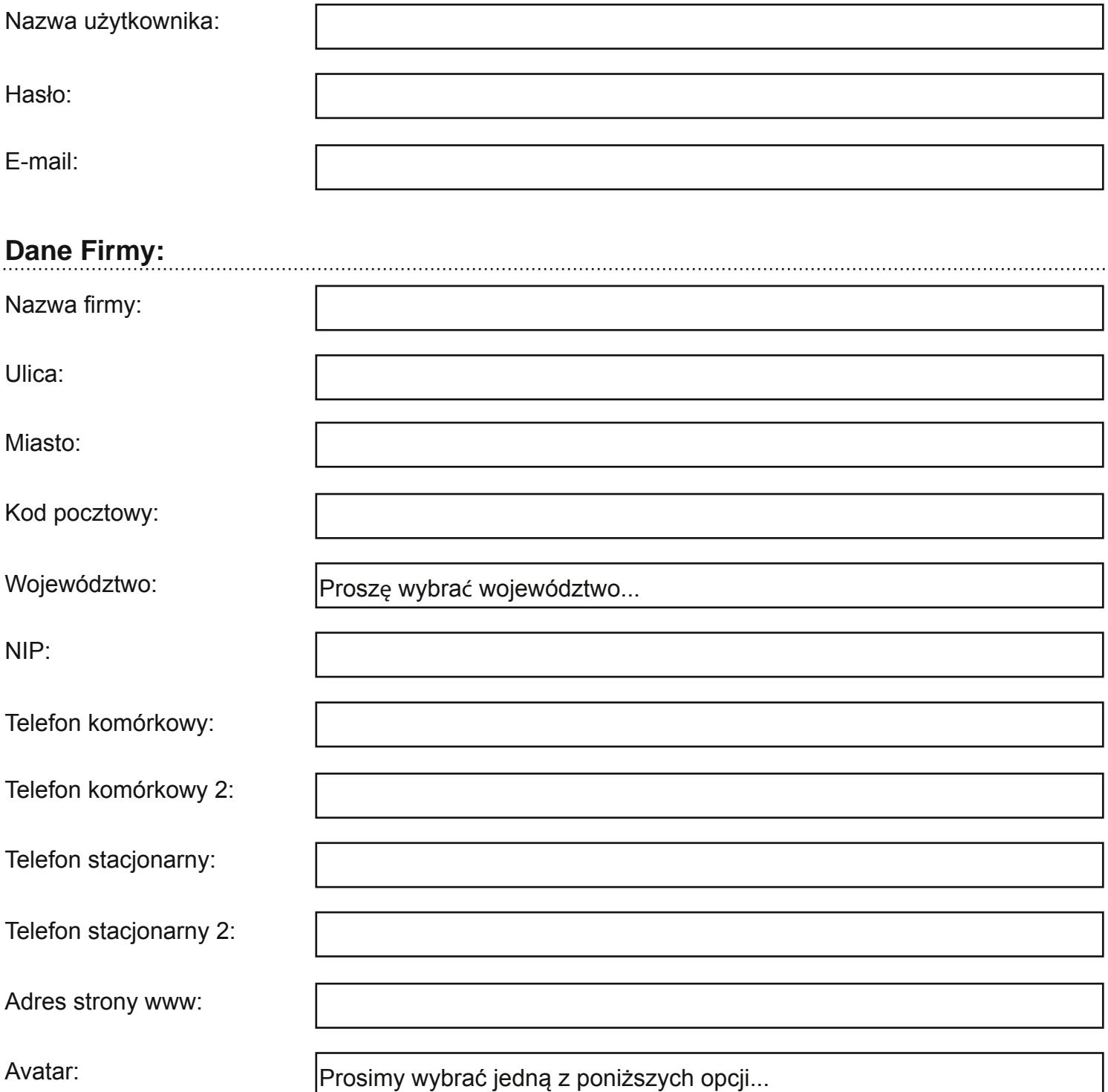